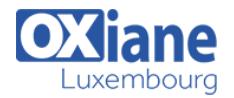

# **[Administering Microsoft SQL Server Databases](https://www.oxiane.lu/formation/sql_s2012a_administering_microsoft_sql_server_2012_databases/)**

Cette formation vous permettra de tout savoir sur l'administration de SQL Server 2016, avec la possibilité d'ajouter « sur demande » les nouveautés de SQL Server 2016 ( en fonction de la version choisie ).

#### Détails

- Code : SQL S2014A
- Durée : 4 jours (28 heures)

# Public

Database Administrators

#### Pré-requis

(10774A: Writing T-SQL Queries for Microsoft SQL Server 2012)

#### **Objectifs**

- Plan and install SQL Server.
- Describes the system databases, the physical structure of databases and the most common configuration options related to them.
- Explain the concept of the transaction log and SQL Server recovery models and implement different backup strategies available with SQL Server.
- Create SQL Server Backups.
- Restore SQL Server databases.

### Programme

#### Module 1: Introduction to SQL Server 2016 and its **Toolset**

- Description
	- This module introduces the entire SQL Server platform and its major tools
	- $\circ$  It covers editions, versions, basics of network listeners, and concepts of services and service accounts
- Lessons
	- o Introduction to the SQL Server Platform
	- Working with SQL Server Tools
	- Configuring SQL Server Services
- Lab: Introduction to SQL Server and its Toolset
	- Verifying SQL Server Component Installation
	- Altering Service Accounts for New Instance
	- Enabling Named Pipes Protocol for Both Instances
	- Creating an Alias for AdvDev
	- Ensuring SQL Browser is Disabled and Configure a Fixed TCP/IP Port (Only if time permits
- After completing this module, students will be able to:
	- Describe the SQL Server Platform
	- Work with SQL Server Tools
	- Configure SQL Server Services

#### Module 2: Preparing Systems for SQL Server 2012

- Description
	- This module covers planning for an installation related to SQL Server I/O requirements, 32 bit vs 64 bit, memory configuration options and I/O subsystem pre-installation checks using SQLIOSim and SQLIO
- Lessons
	- Overview of SQL Server Architecture
	- o Planning Server Resource Requirements
	- o Pre-installation Testing for SQL Server
- Lab: Preparing Systems for SQL Server
	- Adjust memory configuration
	- o Pre-installation Stress Testing
	- o Check Specific I/O Operations
- After completing this module, students will be able to:
	- o Describe the SQL Server architecture
	- o Plan for server resource requirements
	- Conduct pre-installation stress testing for SQL Server

## Module 3: Installing and Configuring SQL Server 2012

- Description
	- This module details installing and configuring SQL Server
- Lessons
	- o Preparing to Install SQL Server
	- o Installing SQL Server
	- Upgrading and Automating Installation
- Lab: Installing and Configuring SQL Server
	- o Review installation requirements
	- o Install the SQL Server instance
	- Perform Post-installation Setup and Checks
	- Configure Server Memory
- After completing this module, students will be able to:
	- o Prepare to install SQL Server
	- o Install SQL Server
	- Upgrade and automate the installation of SQL Server

# Module 4: Working with Databases

- Description
	- This module describes how data is stored in databases, how to create databases, and how to move databases either within a server or between servers
- $\cdot$  Lessons

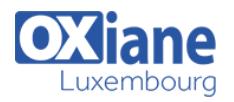

- Overview of SQL Server Databases
- Working with Files and Filegroups
- Moving Database Files
- Lab: Working with Databases
	- Adjust tempdb configuration
	- Create the RateTracking database
	- Attach the OldProspects database
	- Add multiple files to tempdb
- After completing this module, students will be able to:
	- Describe the role and structure of SQL Server databases
	- Work with files and filegroups
	- Move database files within servers and between servers

#### Module 5: Understanding SQL Server 2016 Recovery Models

- Description
	- This module describes the concept of the transaction log and SQL Server recovery models
	- $\circ$  It introduces the different backup strategies available with SQL Server
- Lessons
	- o Backup Strategies
	- o Understanding SQL Server Transaction Logging
	- o Planning a SQL Server Backup Strategy
- Lab: Understanding SQL Server Recovery Models
	- Plan a backup strategy
	- Configure Recovery Models
	- Review recovery models and strategy
- After completing this module, students will be able to:
	- Describe the critical concepts surrounding backup strategies
	- Explain the transaction logging capabilities within the SQL Server database engine
	- Plan a SQL Server backup strategy

# Module 6: Backup of SQL Server 2016 Databases

#### • Description

- This module describes SQL Server Backup and the backup types
- Lessons
	- Backing up Databases and Transaction Logs
	- Managing Database Backups
	- Working with Backup Options
- Lab: Backup of SQL Server Databases
	- o Investigate backup compression
	- o Transaction log backup
	- o Differential backup
	- Copy-only backup
	- Partial backup
- After completing this module, students will be able to:
	- Back up databases and transaction logs
	- Manage database backups
	- Work with more advanced backup options

# Module 7: Restoring SQL Server 2016 Databases

- Description
	- This module describes the restoration of databases
- Lessons
	- Understanding the Restore Process
	- Restoring Databases
	- Working with Point-in-time recovery
	- o Restoring System Databases and Individual Files
- Lab: Restoring SQL Server 2012 Databases
	- Determine a restore strategy
	- Restore the database
	- Using STANDBY mode
- After completing this module, students will be able to:
	- Understand the restore process
	- Restore databases
	- Work with Point-in-time Recovery
	- Restore system databases and individual files

### Module 8: Importing and Exporting Data

- Description
	- This module covers the use of the import/export
		- wizards and explains how they relate to SSIS
	- Also introduces BCP
- Lessons
	- o Transferring Data To/From SQL Server
	- o Importing & Exporting Table Data
	- o Inserting Data in Bulk
- Lab: Importing and Exporting Data
	- o Import the Excel spreadsheet
	- o Import the CSV file
	- Create and test an extraction package
	- Compare loading performance
- After completing this module, students will be able to:
	- Transfer data to and from SQL Server
	- o Import and export table data
	- $\circ$  Insert data in bulk and optimize the bulk insert process

## Module 9: Authenticating and Authorizing Users

- Description
	- o This module covers SQL Server security models, logins and users
- Lessons
	- Authenticating Connections to SQL Server
	- Authorizing Logins to Access Databases
	- Authorization Across Servers
- Lab: Authenticating and Authorizing Users
	- o Create Logins
	- Correct an Application Login Issue
	- Create Database Users
	- Correct Access to Restored
- After completing this module, students will be able to:
	- Describe how SQL Server authenticates connections
	- Describe how logins are authorized to access databases
	- Explain the requirements for authorization across servers

## Module 10: Assigning Server and Database Roles

• Description This module covers fixed server roles, user-defined

© OXiane Luxembourg - 2 / 4 - 22.07.2024

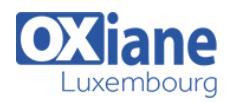

server roles, fixed database roles and user-defined database roles

- Lessons
	- Working with Server Roles
	- Working with Fixed Database Roles
	- Creating User-defined Database Roles
- Lab: Assigning Server and Database Roles
	- Assign Server Roles
	- Assign Fixed Database Roles
	- Create and Assign User-defined Database Roles
	- Check Role Assignments
- After completing this module, students will be able to:
	- Work with server roles
	- Work with fixed database roles
	- Create user-defined database roles

### Module 11: Authorizing Users to Access Resources

- Description
	- This module covers permissions and the assignment of permissions
	-
- Lessons
	- Authorizing User Access to Objects
	- Authorizing Users to Execute Code
	- Configuring Permissions at the Schema Level
- Lab: Authorizing Users to Access Resources
	- Assign Schema-level Permissions
	- Assign Object-level Permissions
	- Test Permissions
- After completing this module, students will be able to:
	- Authorize user access to objects
		- Authorize users to execute code
	- Configure permissions at the schema level

#### Module 12: Auditing SQL Server Environments

- Description
	- This module covers SQL Server Audit
- Lessons
	- o Options for Auditing Data Access in SQL
	- o Implementing SQL Server Audit
	- o Managing SQL Server Audit
- Lab: Auditing SQL Server Environments
	- Determine audit configuration and create audit
	- Create server audit specifications
	- Create database audit specifications
	- Test audit functionality
- After completing this module, students will be able to:
	- Describe the options for auditing data access in SQL Server
	- Implement SQL Server Audit
	- o Manage SQL Server Audit

#### Module 13: Automating SQL Server 2016 Management

- Description
	- This module covers SQL Server Agent, jobs and job history
- Lessons
	- Automating SQL Server Management
	- Working with SQL Server Agent
	- Managing SQL Server Agent Jobs
- Lab: Automating SQL Server Management
	- Create a Data Extraction Job
	- Schedule the Data Extraction Job
	- Troubleshoot a Failing Job
- After completing this module, students will be able to:
	- Automate SQL Server Management
	- Work with SQL Server Agent
	- Manage SQL Server Agent jobs

## Module 14: Configuring Security for SQL Server Agent

- Description
	- This module covers SQL Server agent security,
		- proxy accounts and credentials
- Lessons
	- Understanding SQL Server Agent Security
	- Configuring Credentials
	- Configuring Proxy Accounts
- Lab: Configuring Security for SQL Server Agent
	- Troubleshoot job execution failure
		- Resolve the security issue
	- Perform further troubleshooting
- After completing this module, students will be able to:
	- Explain SQL Server Agent security
	- Configure credentials
	- Configure Proxy accounts

### Module 15: Monitoring SQL Server 2016 with Alerts and **Notifications**

- Description
	- This module covers the configuration of database mail, alerts and notifications
- Lessons
	- Configuration of Database Mail
	- Monitoring SQL Server Errors
	- Configuring Operators, Alerts and Notifications
- Lab: Monitoring SQL Agent Jobs with Alerts and **Notifications** 
	- Configure Database Mail
	- o Implement Notifications
	- o Implement Alerts
- After completing this module, students will be able to:
	- Configure database mail
	- Monitor SQL Server errors
	- Configure operators, alerts and notifications

#### Module 16: Performing Ongoing Database Maintenance

• Description

© OXiane Luxembourg - 3 / 4 - 22.07.2024

This module covers database maintenance plans

Automating Routine Database Maintenance

o Check database integrity using DBCC CHECKDB

- $\cdot$  Lessons
	- Ensuring Database Integrity

Correct index fragmentation

Ensure database integrity

Lab: Performing Ongoing Database Maintenance

Create a database maintenance plan o Investigate table lock performance After completing this module, students will be able to:

Maintaining Indexes

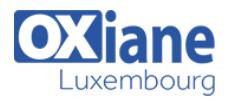

- Maintain indexes
- Automate routine database maintenance

#### Module 17: Tracing Access to SQL Server 2016

- Description
	- This module covers SQL Profiler and SQL Trace stored procedures
	- Lessons
		- Capturing Activity using SQL Server Profiler
		- o Improving Performance with the Database Engine Tuning Advisor
		- Working with Tracing Options
	- Lab: Tracing Access to SQL Server 2016
		- Capture a trace using SQL Server Profiler
		- o Analyze a trace using Database Engine Tuning Advisor
		- Configure SQL Trace
	- After completing this module, students will be able to:
		- Capture activity using SQL Server Profiler and Extended Events Profiler
		- o Improve performance with the Database Engine Tuning Advisor
		- Work with tracing options

#### Module 18: Monitoring SQL Server 2016

- Description
	- This module introduces DMVs and the configuration of data collection
- Lessons
	- Monitoring Activity
	- Capturing and Managing Performance Data
	- Analyzing Collected Performance Data
- Lab: Monitoring SQL Server 2016
	- o Investigating DMVs
	- Configure Management Data Warehouse
	- Configure Instances for Data Collection
	- Work with Data Collector Reports
- After completing this module, students will be able to:
	- Monitor current activity
	- Capture and manage performance data

Analyze collected performance data

#### Module 19: Managing Multiple Servers

- Description
	- o This module covers Central Management Servers and Multi-Server queries, Virtualization of SQL Server and Data-Tier Applications
	- Lessons
		- Working with Multiple Servers
		- o Virtualizing SQL Server
		- Deploying and Upgrading Data-Tier Applications
- Lab: Managing Multiple Servers
	- Configure CMS and execute multi-server queries
	- Deploy a data-tier application
	- Register and extract a data-tier application
	- Upgrade a data-tier application
- After completing this module, students will be able to:
	- Work with multiple servers
		- Describe options for virtualizing SQL Server
		- Deploy and upgrade Data-Tier Applications

#### Module 20: Troubleshooting Common SQL Server 2016 Administrative Issues

- Description
	- This module covers common issues that require troubleshooting and gives guidance on where to start looking for solutions
- Lessons
	- SQL Server Troubleshooting Methodology
	- o Resolving Service-related Issues
	- Resolving Concurrency Issues
	- Resolving Login and Connectivity Issues
- Lab: Troubleshooting Common Issues
	- Troubleshoot and resolve SQL Server administrative issues
- After completing this module, students will be able to:
	- Explain SQL Server troubleshooting methodology
	- Resolve service-related issues
	- Resolve concurrency issues
	- o Resolve login and connectivity issues

## Modalités

- Type d'action :Acquisition des connaissances
- Moyens de la formation :Formation présentielle 1 poste par stagiaire 1 vidéo projecteur Support de cours fourni à chaque stagiaire
- Modalités pédagogiques :Exposés Cas pratiques Synthèse
- Validation :Exercices de validation Attestation de stages